Free DVD Full-frame on inside

Full-frame on the Rise • Macro Workshop • Lightroom vs. Photoshop

# et Digital Photography

George Lepp Workshop p. 44 The in-depth quarterly for the photo enthusiast

Sony A7R vs. Leica M, Nikon D800

# Full-frame Just Got Smaller

Stunning Image Quality Competitive Price

**Learning to See** 

**Pack Your Photos with Emotion** 

Lightroom vs. Photoshop

**New and Old School RAW Processing** 

# Macro Special

**George Lepp Focus Stacking Workshop • 8 Prime Lenses** 

16 (2014) • \$14.99 Summer Issue

SONV

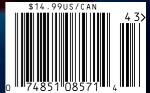

DISPLAY UNTIL SEPTEMBER 24

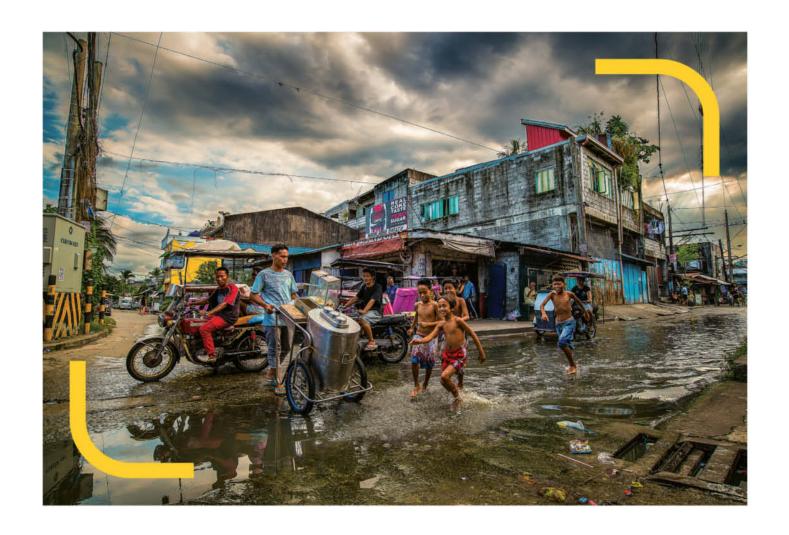

### LIFE IN COLOUR

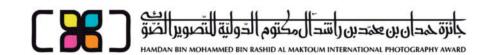

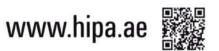

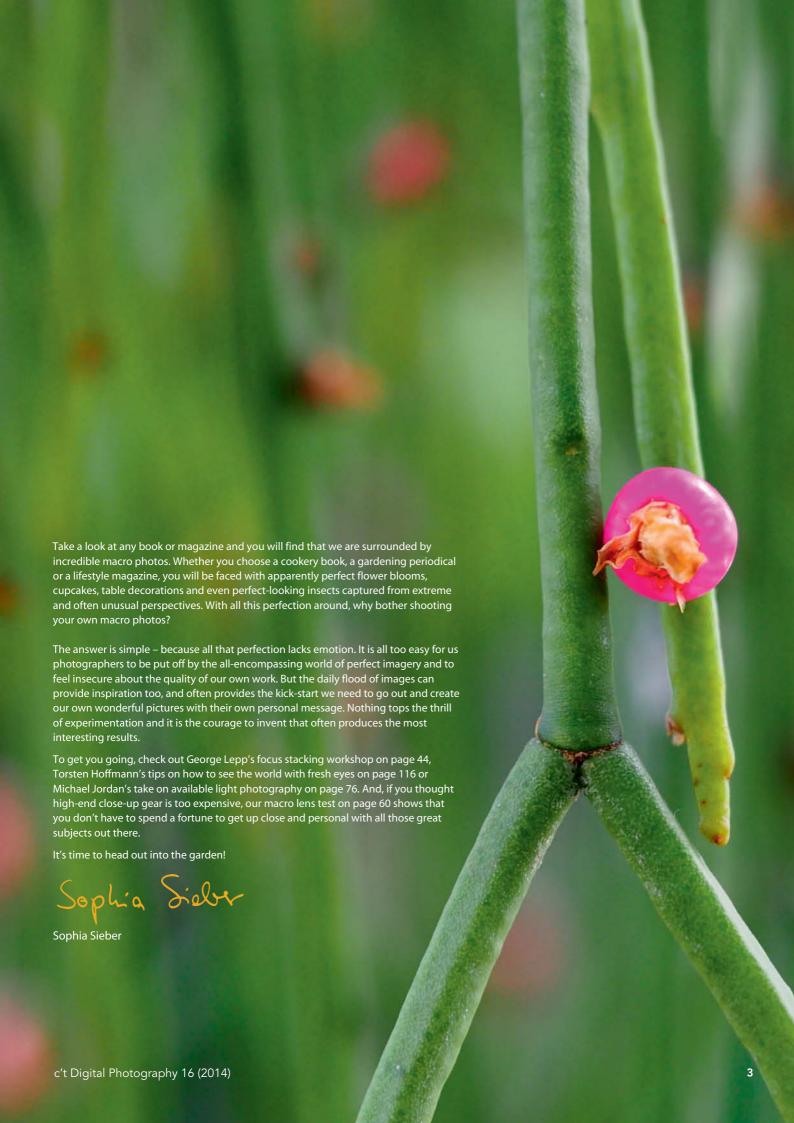

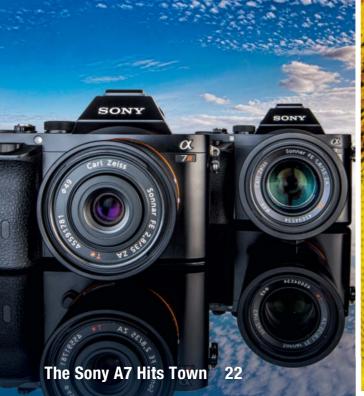

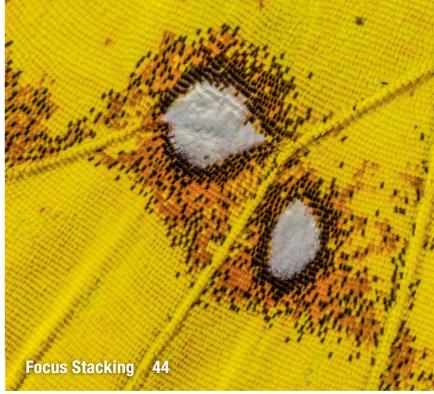

#### **Portfolio**

Models attired in hand-made historical costumes and captured to look like Renaissance figures are the keys to Christian Tagliavini's fascinating portraits.

12 Christian Tagliavini: Portfolio

#### Full-frame on the Rise

Sony's new mirroless models have shaken up the world of full-frame photography. We look at the ins and outs of switching to a larger sensor and test the A7s alongside their more traditional rivals.

- 18 Switching to Full-frame
- 22 Sony A7(R) vs. Leica M and Nikon D800(E)
- 34 Using the Sony A7 with Lens Adapters

#### **Telephoto Super-Zoom Test**

The Canon EF 200-400 mm f/4L Extender offers maximum performance in a high-quality, high-price package. We take this spectacular mega-lens for a spin.

38 Canon EF 200-400 mm f/4L Extender Test

#### **Macro Photography Special**

Our focus stacking workshop with renowned photographer George Lepp and our in-depth lens test will help you get up close and personal with small-sized subjects.

44 Focus Stacking Workshop

60 8 Prime Lenses Tested

#### **Natural Light**

Sunlight is the most widely used photographic light source. This article looks at how to develop a feel for natural light and how to use it to capture unique images.

- 76 Introduction
- 79 What is light?
- 84 Capturing Architectural Subjects
- 86 People and Portraits
- 90 Landscapes

#### **GIMP Lighting Workshop**

This workshop shows you how to use GIMP to produce wonderful, etheral volumetric lighting effects and apply them to your own images.

92 Introduction

96 Step-by-Step Guide

#### LightZone is Back

Back from the dead, LightZone is now available as part of an ongoing open source project. We take a detailed look at its new incarnation.

100 Introducing the New LightZone

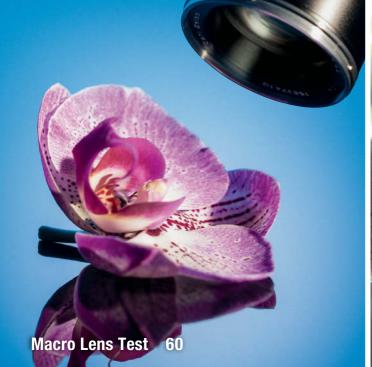

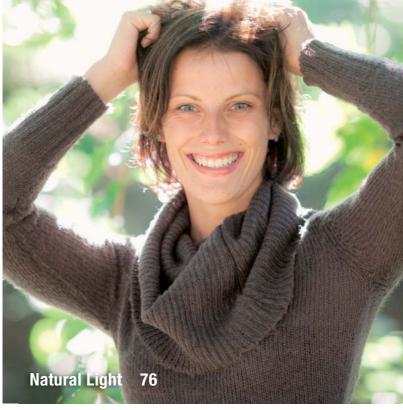

#### Lightroom vs. Photoshop

Lightroom has evolved into a powerful all-in-one digital photo workflow tool. We look at its latest tools and show you where Photoshop still has the upper hand.

106 Moving an Object

108 Distortion Correction

110 Gradients and Masks

114 Content-Aware Scaling

#### **Learning to See**

Great photographers express emotions and sensations visually using timing, solid composition and the right attitude. This workshop explains how to develop these skills for yourself.

116 Introduction

122 Rules of Composition

126 Ways to Portray the World

130 Direct Perception

134 Meditative Photography

#### **About Us**

3 Editorial

6 Reader forum

136 Book Review

138 Coming Up in Issue 17

138 Contact Info

#### **DVD** Download

If your copy of the magazine contains no DVD, navigate to www.ct-digiphoto.com/dvd162014 to download the DVD content for free.

#### Free DVD

8 Highlights

9 Contents

#### Full version software: Photomizer Scan 2.0.13.704

A comprehensive and easy-to-use package for processing and tweaking digitally scanned photos and negatives.

#### Full version software: ACDSee Pro 5.3.168

A pro-grade processing and management suite for all photographers who shoot in RAW formats.

#### **Videos**

• David Burnett - Feelings and Memories

• Focus Stacking with Helicon Focus

• Josh Westrich - A Passion for Flowers

• Safe Portraits – Great Photos in No Time

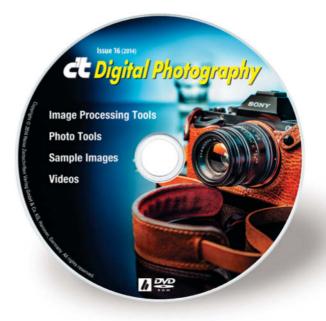

### Reader Forum

#### Canon/Nikon Duopoly

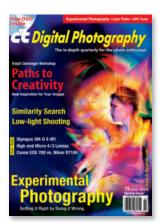

Regarding your issue #15: why do you find it necessary to limit your equipment comparisons to the Canon/Nikon duopoly? Instead of comparing just the Canon 70D and Nikon D7100, why not also include similarly priced competitors Pentax and Sony? Is it not more journalistically ethical to compare available products from all the producers of

similarly priced products, rather than helping Canon and Nikon retain their current market power? For that matter, why not also include comparably priced mirrorless cameras? Oh yes, Canon and Nikon don't have such cameras, whereas Fuji, Olympus, Panasonic, Samsung and Sony do. Shame on you. I likely will let my subscription expire if such Canon/Nikon bias continues.

Mark Van Bergh

Thanks for your remarks and your question. Of course, we have to limit the number of devices we test – in this case to the comparison of Nikon and Canon cameras. Our aim is not to perform 'diplomatic' tests that please everybody by including all possible cameras from every

manufacturer. Why? Because the outcome of such a test would be confusing and not to the point. That's why we limit each of our camera comparison tests to only a few manufacturers. If you browse through past issues, you will discover tests that include Pentax, Sony, Panasonic and other brands too. We select our test gear independently, which the camera manufacturers don't always like but still have to live with. The major risk of this approach is that we then receive mails from readers who miss the cameras we haven't included! Please stick with us – there are plenty of great non-Canon/Nikon tests coming up.

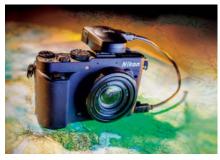

#### Latitude and longitude

In Issue 15 of *c't* Digital Photography, page 90, in GPS Data Formats and Exif Tags (first column), the article states: "Latitude is measured using values between 0 and 180 degrees east or west of the Greenwich Meridian in London, and longitude is measured using values between zero and 90

degrees north and south from the equator." The Latitude and Longitude is wrongly stated. It should be the other way round. Longitude is measured using values between 0 and 180 degrees east or west of the Greenwich Meridian in London, and Latitude is measured using values between zero and 90 degrees north and south from the equator.

Thank you very much for your input. The swapped words you spotted are the result of a basic translation error that unfortunately slipped through the copy editing net. It is thanks to comments like yours that we are able to spot where we need to tighten our pocesses to further improve the quality of the magazine. Thanks again for your help and keep reading!

You are welcome. I always think your magazine is a great one.

Lawrence Sze-Ying Lau

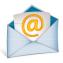

# Tell us what - you think:

We are always happy to receive your comments and suggestions in a letter, an e-mail (editor@ct-digiphoto.com) or at www.facebook.com/ct-digiphoto. We reserve the right to abbreviate your input for publication. Our comments are printed in italics.

### Let's Be Friends!

facebook.com/ctdigiphoto

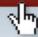

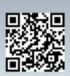

Become a c't Digital Photography fan on Facebook and connect with thousands of photographers worldwide. Exchange views and tips with fellow enthusiasts, pros, and our expert contributors. Also, keep up with the latest news on photo shows, events, and technology.

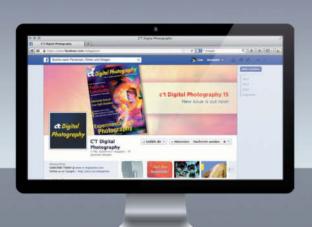

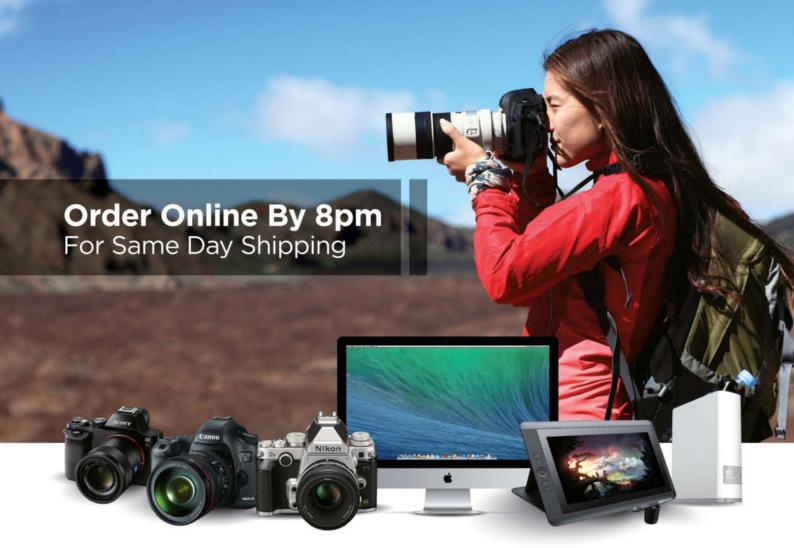

# CAPTURE **EVERY MOMENT**

GET PHOTO AND VIDEO GEAR AT ADORAMA

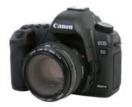

#### Canon EOS-5D Mark III Digital SLR Camera Body Kit with EF 24-70mm f/4L IS Lens. A new standard for shooting in low light.

\$4,099.00

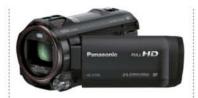

#### Panasonic HC-V750 1080p Full HD Camcorder

6.03MP, 20x Optical Bundle With Slinger Photo Video Bag, 32GB Class 10 SDHC Card, New Leaf 3 Year Extended warranty

\$636.35

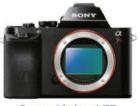

#### Sony Alpha A7R

Mirrorless Digital Camera World's smallest, lightest interchangeable lens camera

\$2,298.00

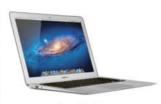

#### Apple® MacBook Air®

11.6" Notebook Computer 1.4GHz Dual-Core Intel Core i5, 4GB RAM, 128GB Flash Storage

\$899.00

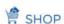

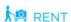

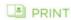

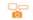

LEARN

: TRADE

42 W 18TH ST NYC 800.223.2500 adorama.com

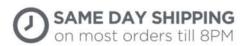

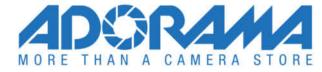

## **DVD** Highlights & Contents

#### Photomizer Scan 2

Full version sofware: Photomizer Scan is a highly automated application that helps to bring out the full potential of scanned negatives and prints.

Detail and color are often lacking in scans of analog photos. The *Photomizer Scan* full version software we have included here provides the functionality you need to optimize scans of negatives and photos, automatically adjusting exposure, contrast and saturation to produce great results.

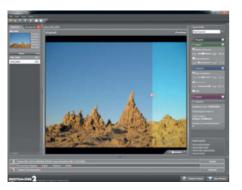

The program has automatic object recognition to keep the number of edited pixels to a minimum and also includes tools for reducing image noise and removing other unwanted artifacts. All the settings are easy to apply, making the software perfect for beginners and experienced users alike. The split-screen interface, with its zoom and full-screen preview tools, gives you an instant overview of the original scan and the current state of your adjustments.

Use of the full functionality requires online registration during installation. Once registered, **c't** Digital Photography readers will receive a serial number via e-mail and a special offer that gives you US\$50 off an upgrade to the current pro version or US\$130 off the Photoshop plug-in version, valid until October 31, 2014. The registered full version is valid for an unlimited period. (tho)

#### 'Safe' Portrait Workshop

Video tutorial: Pro photographer Bert Stephani explains how to produce 'safe' portraits in a minimum of time.

Bert Stephani is a pro portrait photographer who knows just how to get a shoot running smoothly. In order to ensure relaxed interaction between the photographer and the model, it is essential to produce tangible results that the subject can view right from the start of a session.

This video introduces the techniques he uses to produce quick portraits that set the scene for a productive shoot. For example, for indoor shoots, he recommends positioning female subjects in daylight near a window and shooting using a relatively warm white balance setting. Use of reflectors, changing your viewpoint and switching between portrait- and landscapeformat shots are all ways to keep the look of the resulting images varied and interesting.

The main part of this video shows Stephani putting his tips and tricks into action with model Svetlana, and he rounds up by giving us some

ideas on how to produce excellent portraits of male subjects too.

These techniques are all quick and easy to apply and make it possible to produce excellent sample portraits in the space of just five minutes. (sea)

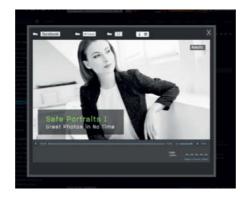

#### **ACDSee Pro 5.3.168**

Full version software: A pro-grade processing and management suite for all photographers who shoot in RAW formats.

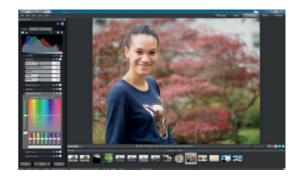

This versatile photo editing and management package is a great all-in-one photo workflow tool aimed at pro and advanced amateur photographers. It includes RAW conversion and non-destructive editing functionality and provides a wide range of advanced image adjustment tools.

The built-in development tools include red-eye removal, dodge and burn, and shadow and highlight adjustment as well as noise reduction, perspective correction, vignetting, anti-distortion, batch processing and patented Lighting and Contrast Enhancement (LCE), functionality. Hue, saturation and brightness can be finely tuned in the Advanced Color module and Smart Sharpening gives your images a final polish.

Alongside its editing functions, the program also offers a powerful image search and management module that works directly with your computer's directory tree and includes auto-categorization based on Exif data as well as manual tagging and rating tools. Support for online services makes it simple to share your work with others.

To activate the software, register at en.software-choice.com/acdseepro5. You will then receive a serial number and further information on the activation process via e-mail. Please note, new serial numbers have to be requested by September 5th in Europe, by September 26th in the US and Canada and by November 7th in Australia and the rest of the world. Additionally, all users who have an ACDSee account can upgrade to the current pro version for just US\$59.99. (sea)

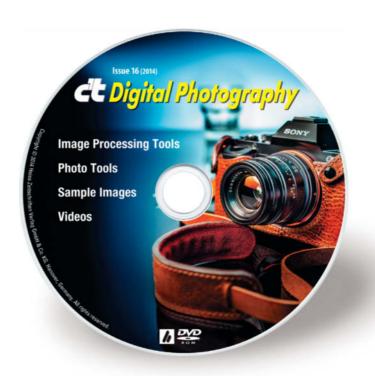

#### **Image Processing Tools**

#### Windows

ACDSee Pro 5.3.168 Artweaver Free 4.5.3

GIMP 2.8.10

GIMP Portable 2.8.10

GREYCs Magic Image Converter (GMIC) 1.5.8.6

HeliosPaint 1.6 Hugin 2013.0.0

Liquid Rescale 0.7.1

Liquid Rescale Portable 0.7.1 Photomizer Scan 2.0.13.704

PSPI 1.0.7

StylePix 1.14.3.2

StylePix Portable 1.14.3.2

#### Mac OS

GIMP 2.8.10 for Mavericks

GREYCs Magic Image Converter (GMIC) 1.5.8.6

for Mavericks

HeliosPaint 1.6

#### Linux

GREYCs Magic Image Converter (GMIC) 1.5.8.6

HeliosPaint 1.6 PSPI 1.0.5 for Ubuntu PSPI 1.0.7 for SUSE 10

#### **Photo Tools**

#### Windows

AmoK Exif Sorter 2.56

ExifTool 9.59

Helicon Photo Safe 4.10

IrfanView 4.37

IrfanView PlugIns 4.37

IrfanView Portable 4.37

PhotoRec 6.14

Piwigo 2.6.2

The Rasterbator 1.21

WordPress 3.9.1

XAMPP 1.8.3

XAMPP Portable Light 1.8.3

#### Mac OS

AmoK Exif Sorter 2.56

ExifTool 9.59

MacPorts 2.2.1 for Mavericks

PhotoRec 6.14

Piwigo 2.6.2

WordPress 3.9.1

**XAMPP 1.8.3** 

#### Linux

AmoK Exif Sorter 2.56 32-bit

AmoK Exif Sorter 2.56 64-bit

ExifTool 9.59

Gallery 3.0.9

PhotoRec 6.14 32-bit

PhotoRec 6.14 64-bit

Piwigo 2.6.2

WordPress 3.9.1

XAMPP 1.8.3 32-bit

XAMPP 1.8.3 64-bit

#### Sample Images

Camera Test Sample Images Lens Test Sample Images

#### **Videos**

David Burnett - Feelings and Memories, Part 1

Focus Stacking with Helicon Focus

Josh Westrich – A Passion for Flowers

Safe Portraits - Great Photos in No Time

# Get in the Picture

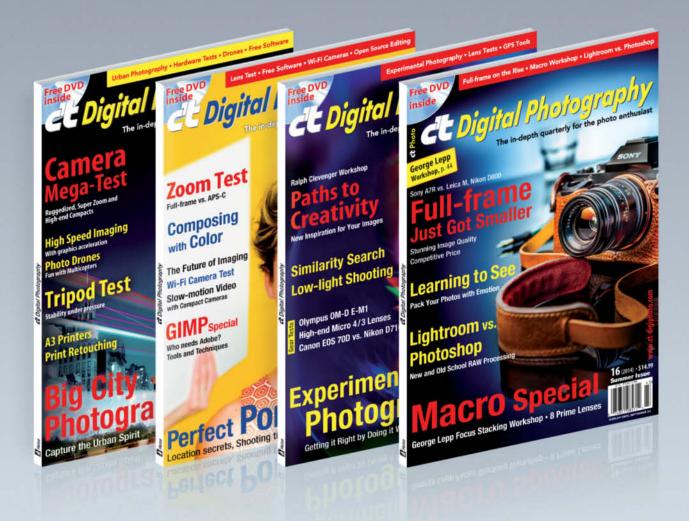

#### c't Digital Photography gives you exclusive access to the techniques of the pros

Keep on top of the latest trends and get your own regular dose of inside knowledge from our specialist authors. Every issue includes tips and tricks from experienced pro photographers as well as independent hardware and software tests.

There are also regular image processing and image management workshops to help you create your own perfect portfolio.

Each issue includes a free DVD with full version software, practical photo tools, as well as eBooks and additional video material.

# Subscribe Today! And Save 16%

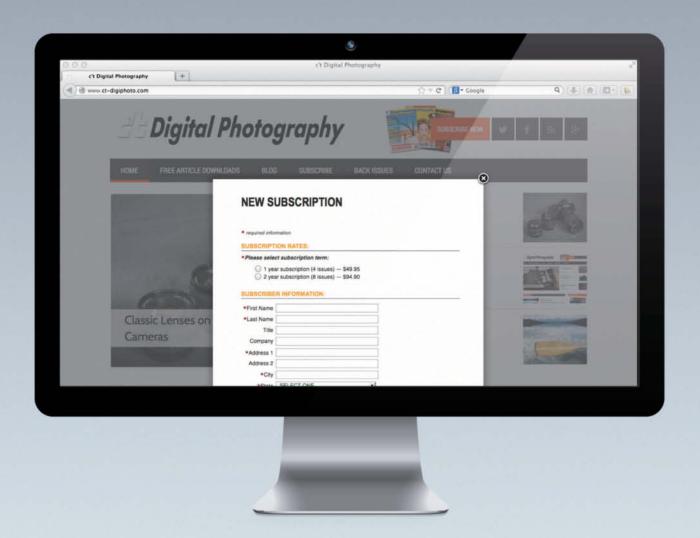

ct-digiphoto.com

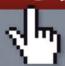

Visit our website:

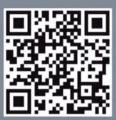

#### Portfolio

# Christian Tagliavini

Models attired in paper and cardboard and portraits that look like centuries-old paintings – Swiss photographer Christian Tagliavini stage-manages stories that sometimes seem real, sometimes surreal, playfully mixing two- and three-dimensionality and using stylistic elements from a bewildering range of historical periods.

Spontaneous photos are not Christian Tagliavini's thing at all. Weeks, even months, build up to the moment when he and his team have finished their preparations and he can at last release the shutter.

After training as an architect and graphic designer, Tagliavini began taking photographs quite late in his career. Not only is he a self-taught photogppaher, he still performs almost every part of the creative process himself, from designing the costumes to casting the models and applying their make-up.

"What fascinates me most is that I am not just responsible for the final 'click'," says the 42-year-old. "I don't really see myself as a photographer. I'm more like a photographic craftsman. I also really like playing the

designer and dreaming up clothing that nobody would actually wear."

Such clothing was a feature of his two latest sequences, *Carte* and *1503*, which brought him to the attention of the international photography scene. His large-format photographs are now exhibited and sold around the world at such illustrious addresses as the Paris Photo show and the CWC Gallery in Berlin (camerawork.de). They're also winning him awards – the Hasselblad Masters Award in the Fine Art category in 2012 for his *1503* series (see page 14) and the International Photography Award in 2013 for the *Carte* series shown opposite.

All Tagliavini's images, from his earliest works to his 2013 award-winners, illustrate his never-ending quest for perfection. Tagliavini

has always been dedicated to detail and his images are painstakingly put together. "Even after I've captured a photo, I'm never happy with the result and I always want to do it again," he says. "I always try to pay maximum attention to every tiny detail."

The technology he uses also has to meet his exacting standards and be fit for the purpose. Large or medium format gear is a must, and these days that also means working exclusively with digital equipment. The images for 1503 were shot using an analog Sinar large-format camera, although he has since switched to medium-format digital gear. It was a difficult decision, he says, but unavoidable because achieving the quality he wanted using analog equipment used up a disproportionate amount of time and effort.

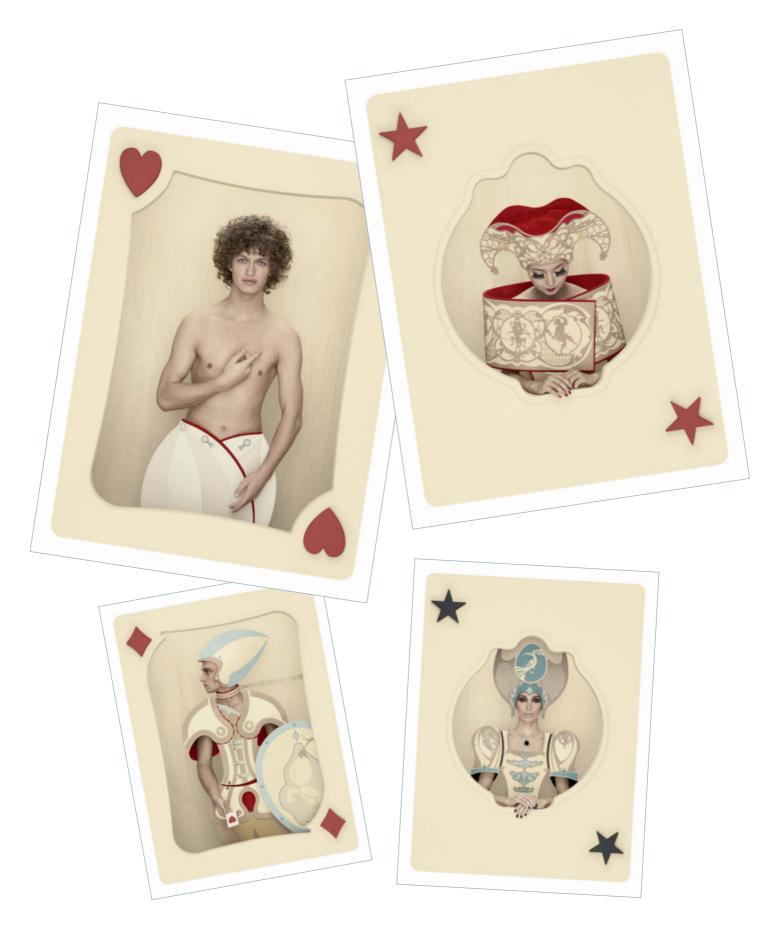

Four playing cards from the *Carte* series, completed in 2012. Each of the cards – from Jack to Queen and Ace – has its own unique character but is also linked to the others by hidden symbols and hints. What also appealed to Tagliavini about this project was the opportunity to play with two- and three-dimensionality by dressing real people in laser-cut paper and cardboard costumes he designed himself.

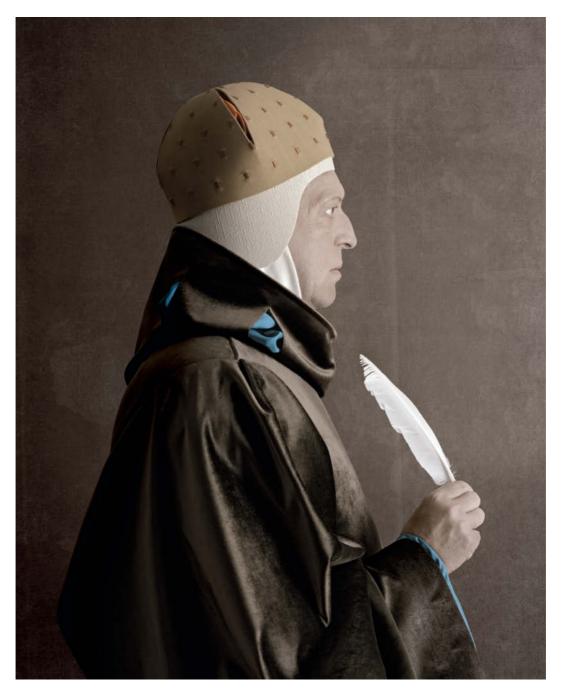

Ritratto d'uomo from Christian Tagliavini's 1503 series shows a scribe portrayed the same way Renaissance artist Agnolo di Cosimo (aka 'Il Bronzino') might have painted him

#### The 1503 Series

With titles like Cecilia, Lucrezia and Bartolomeo, these images appear to be from another era. They look like merchants, members of the nobility and high-ranking citizens, and in some ways they are, for these portrait subjects are modeled on the art of Florentine painter Agnolo di Cosimo, also known as 'Il Bronzino'. The title of the series is the year of the painter's birth.

It took Tagliavini 13 months to put this sequence together. Like II Bronzino, he likes to

emphasize details that are unique to the subject, such as the scribe's quill pen in the image above. Unlike in Il Bronzino's work, however, all these people appear to have extremely long necks. Tagliavini is adamant that this effect has nothing to do with *Photoshop* and that it is the product of an illusion borrowed from his other trade as an amateur magician. Like all true magicians, he didn't want to reveal how this particular trick works. (keh)

#### Links

CWC Gallery:

Paris Photo: www.parisphoto.fr
Agnolo Bronzino: en.wikipedia.org/
wiki/Bronzino

IPA: photoawards.com
www.christiantagliavini.com

www.camerawork.de